Подписан: Пономарёв Сергей Впалимирович DN: C=RU, OU=Исполняющий обязанности директора. О=Воронежский филиал ФГБОУ во «Гумрф имени адмирала<br>С.О. Макарова», С.С. мышрова,<br>СN=Пономарёв Сергей Enancinements Septem<br>Владимирович,<br>E=director@vrn.gumrf.ru Основание: я подтверждаю этот документ своей удостоверяющей подписью<br>Дата: 2023.08.31 16:15:36+03'00'

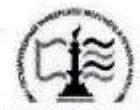

Федеральное агентство морского и речного транспорта Федеральное государственное бюджетное образовательное учреждение высшего образования «Государственный университет морского и речного флота имени адмирала С.О. Макарова» Воронежский филиал ФГБОУ ВО «ГУМРФ имени адмирала С.О. Макарова»

Кафедра математики, информационных систем и технологий

И. о. Ганомарёв  $\langle 30 \rangle$   $\gamma$ 

### РАБОЧАЯ ПРОГРАММА ПРАКТИКИ

Вид практики Производственная Тип практики Паучно-исследовательская работа Направление подготовки 09.03.02 Информационные системы и технологии Направленность (профиль) Информационные системы на транспорте Уровень высшего образования \_\_\_\_\_\_\_\_ бакалавриат Форма обучения по последните заочная

> Воронеж 2023

# 1. Способ и формы проведения практики

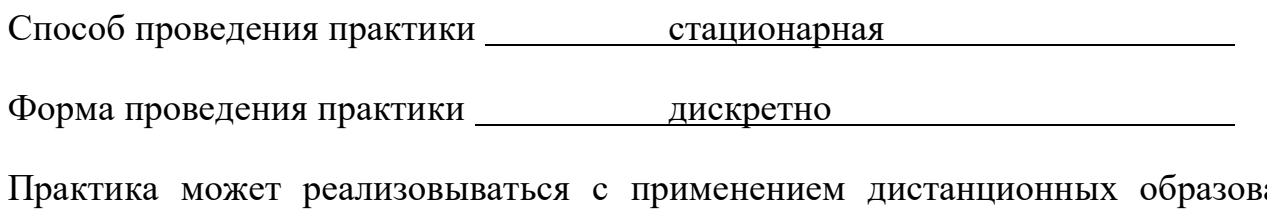

 $a$ тельных технологий.

Форма промежуточной аттестации: зачет

## 2. Перечень планируемых результатов обучения при прохождении практики, соотнесенные с установленными в ОПОП индикаторами достижения компетенций

Таблица 1

Планируемые результаты обучения при прохождении практики

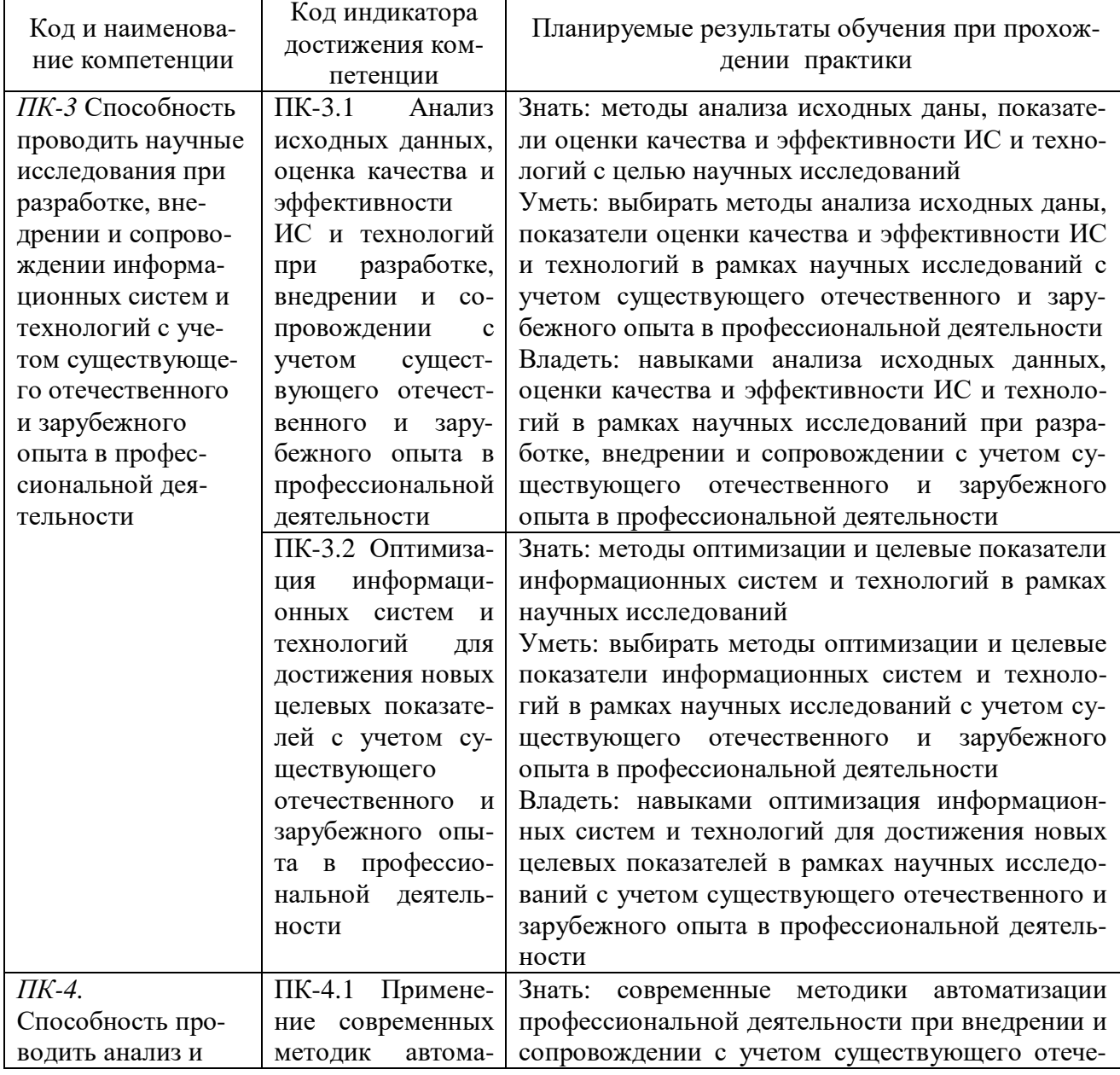

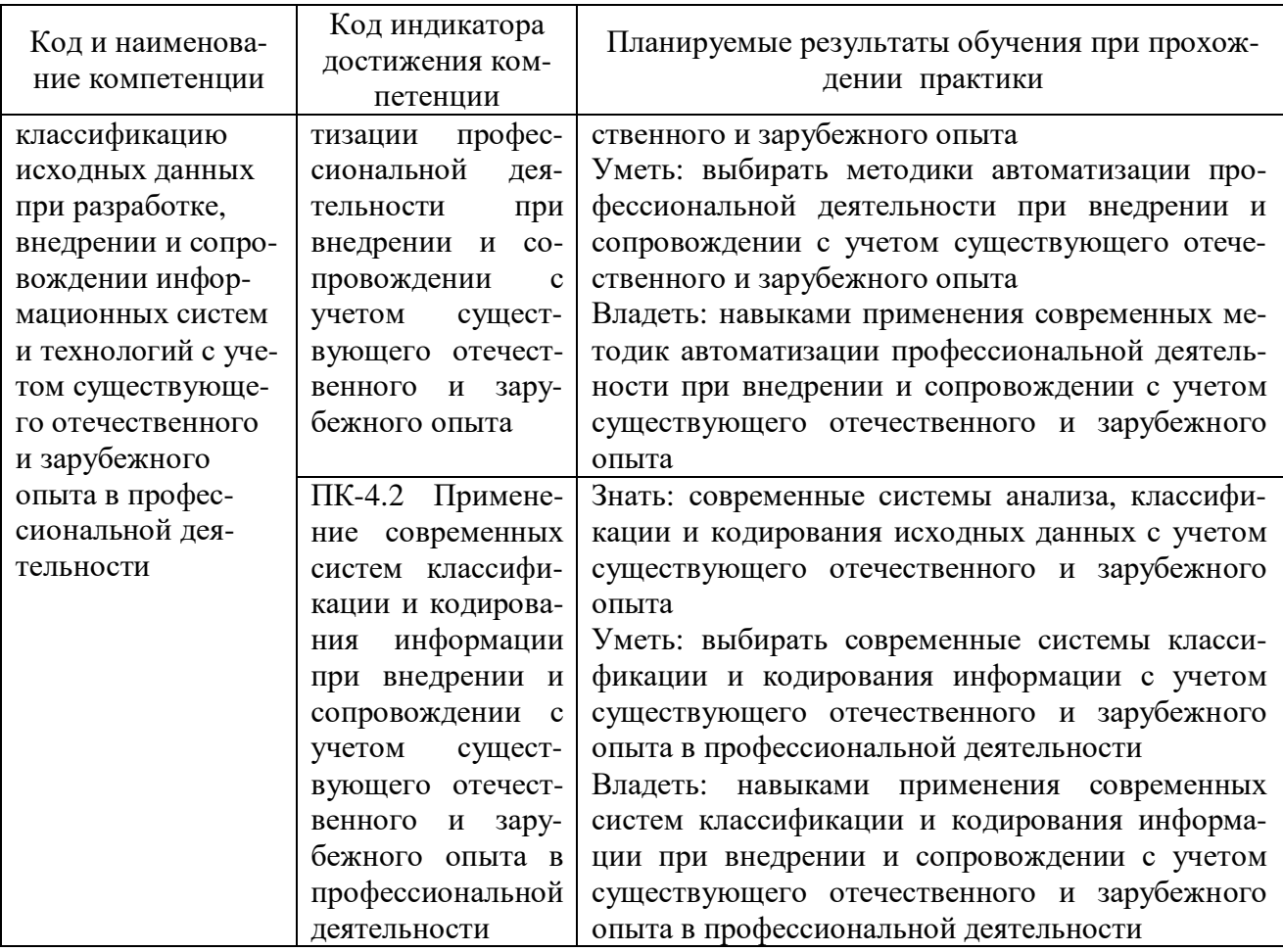

#### 3. Место практики в структуре образовательной программы

Практика относится к части, формируемой участниками образовательных отношений, Блока 2 программы бакалавриата, проводится на 5 курсе в А семеcrpe.

Цель научно-исследовательской работы состоит в получении опыта систематизации и закрепления теоретических и практических знаний, полученных в процессе обучения, формировании навыков обработка полученных данных, анализа их достоверности, научной интерпретации полученных данных и их обобшение.

Для освоения данной практики необходимо освоить дисциплины: «Анализ больших данных», «Методы и средства проектирования информационных систем и технологий», «Методы искусственного интеллекта», «Технологии интеллектуального анализа данных», «Стандартизация и унификация информационных технологий», «Информационные системы управления транспортными процессами», «Информационные системы логистики», «Основы Data Mining».

Прохождение данной практики необходимо как предшествующее для преддипломной практики и выполнения выпускной квалификационной работы.

#### 4. Объем практики в зачетных единицах и ее продолжительности в неделях

Общая трудоемкость практики составляет 3 з.е., 108 час. Продолжительность практики 2 недели.

## **5. Содержание практики**

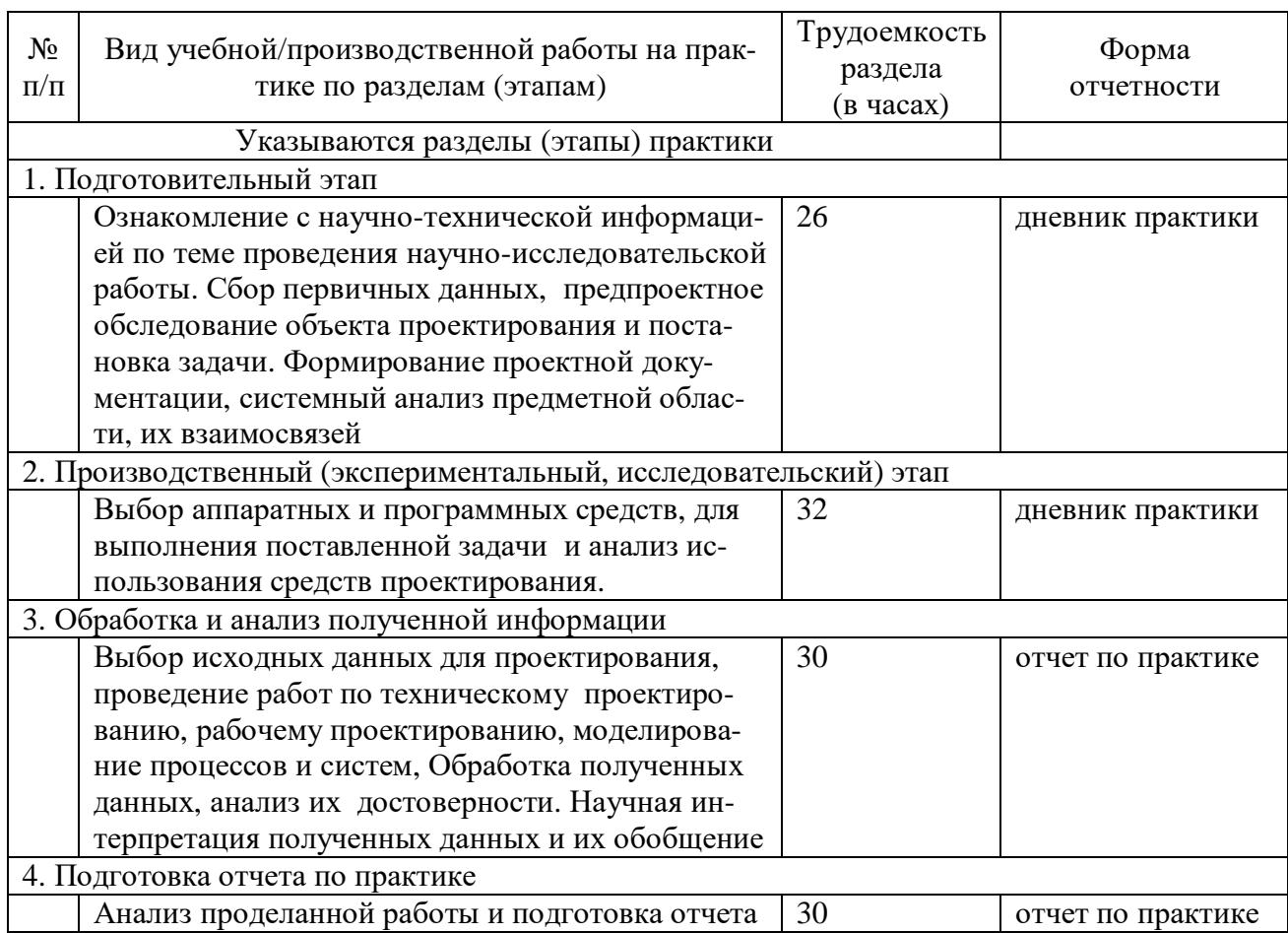

#### Объем практики по составу

### **6. Форма отчетности по практике**

Зачет в форме собеседования и защиты отчёта.

# **7. Фонд оценочных средств для проведения промежуточной аттестации обучающихся по практике**

Приведен в обязательном приложении к программе практики.

### **8. Перечень основной, дополнительной учебной литературы и учебнометодической литературы для самостоятельной работы обучающихся, необходимой для прохождения практики**

Таблица 3

Перечень основной, дополнительной учебной литературы и учебнометодической литературы

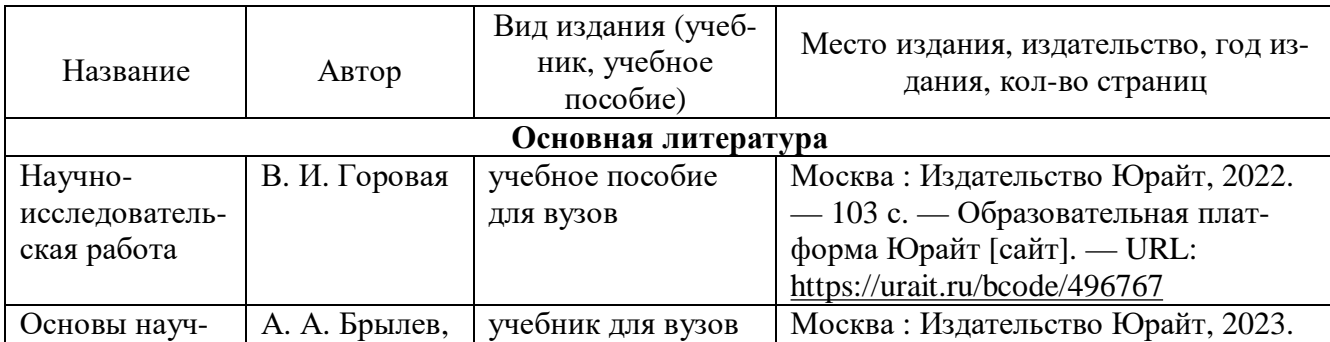

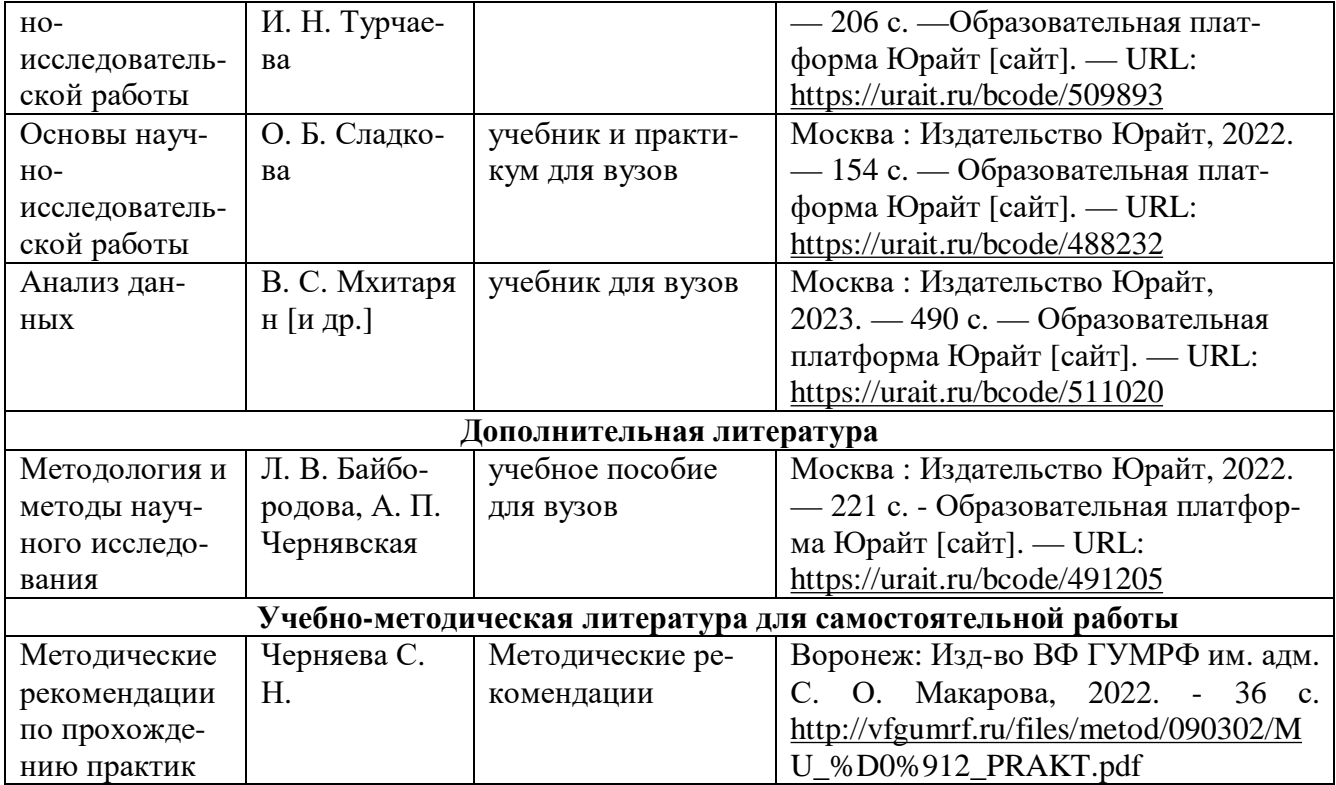

### **9. Перечень современных профессиональных баз данных и информационных справочных систем (при наличии)**

Таблица 4

Перечень современных профессиональных баз данных и информационных справочных систем

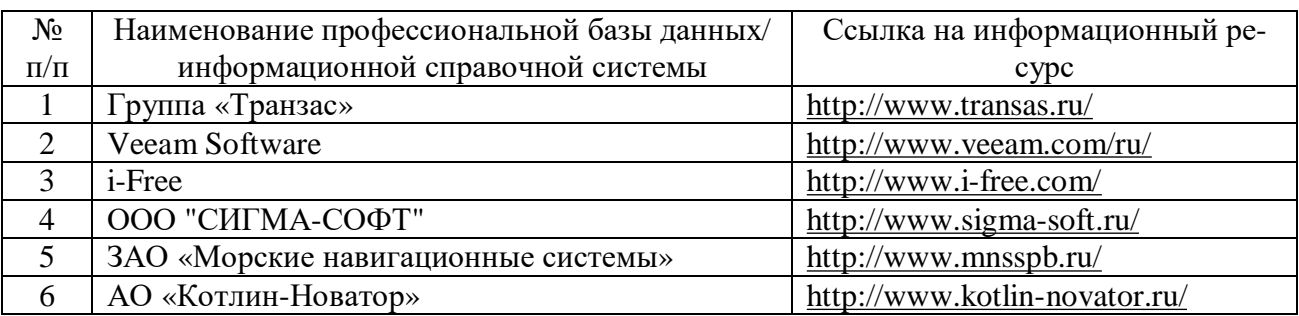

#### **10. Перечень лицензионного и свободно распространяемого программного обеспечения**

Таблица 5

Перечень лицензионного и свободно распространяемого программного обеспечения

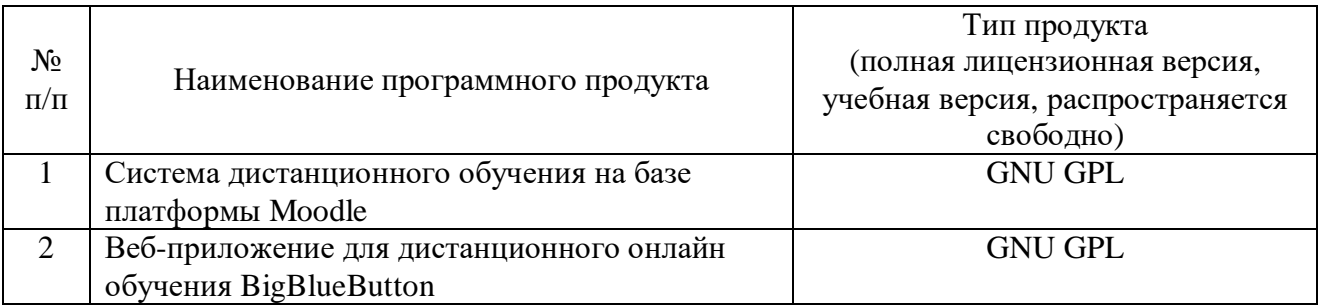

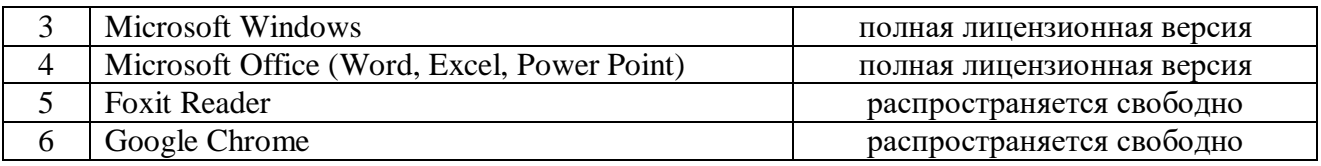

#### **11. Описание материально-технической базы, необходимой для осуществления образовательного процесса по практике**

Таблица 6

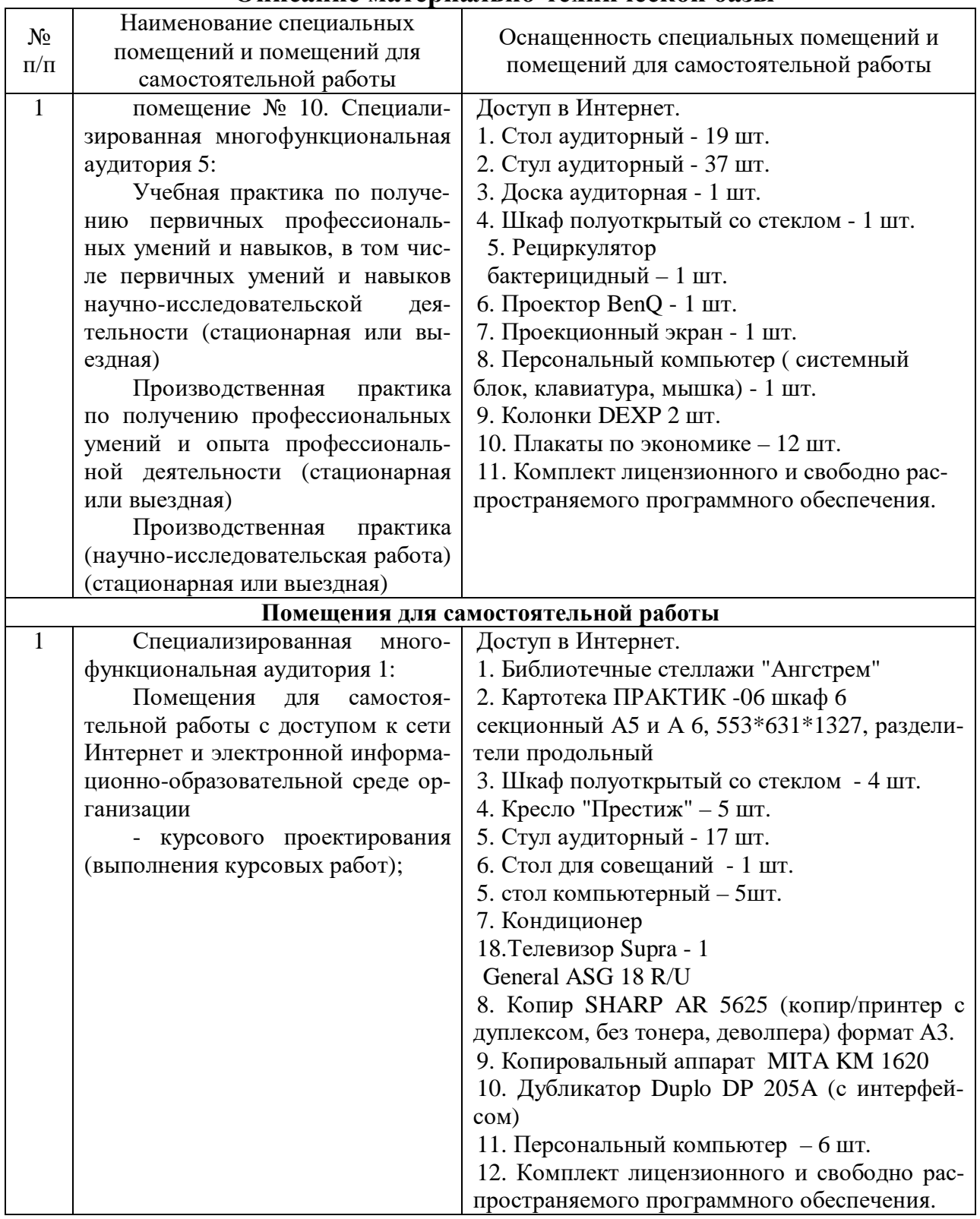

# **Описание материально-технической базы**

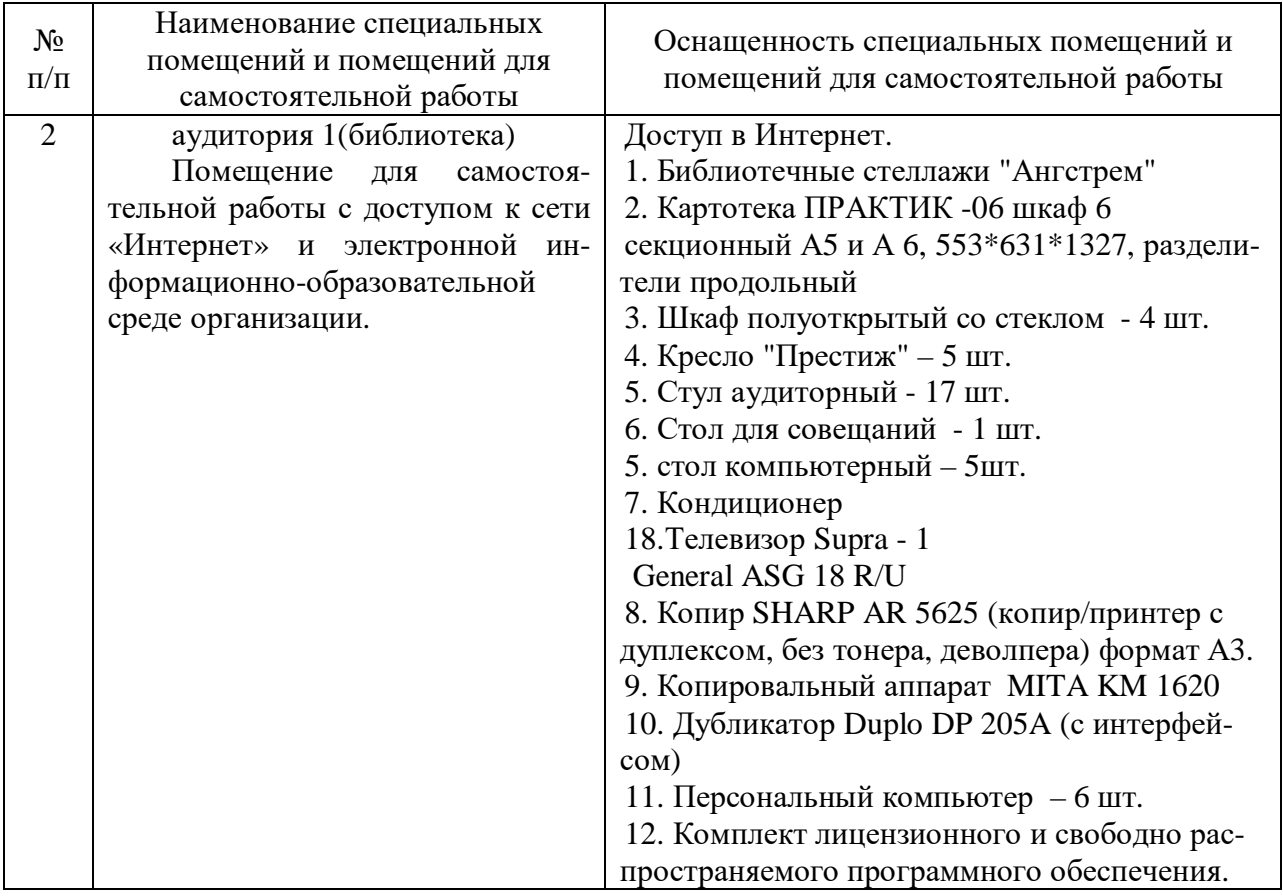

Составитель: к.ф.-м.н., доцент Черняева С. Н.

Зав. кафедрой: к.ф.-м.н., доцент Черняева С. Н.

Рабочая программа рассмотрена на заседании кафедры математики, информационных систем и технологий и утверждена на 2023/2024 учебный год. Протокол № \_10\_\_ от \_29 июня\_ 2023 г.